# **Structure des répertoires JBOSS**

### Premier niveau

Une fois déployé ESUP-ECM contient 2 répertoires :

nuxeo-ep-5.1.4.GA nuxeo-shell

**nuxeo-ep-5.1.4.GA** correspond un un serveur JBOSS contenant le produit nuxeo.

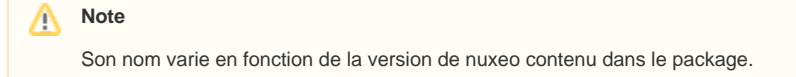

**nuxeo-shell** correspond à l'outil d'administration de nuxeo.

## Détail des répertoires JBOSS

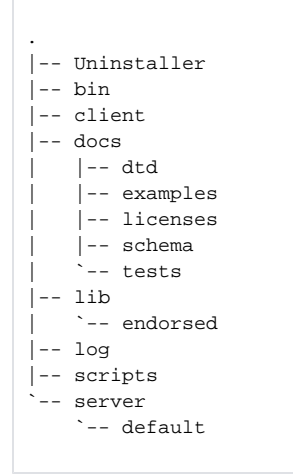

Répertoires intéressants :

- **bin** contient les script de lancement et d'arrêt de jboss
- **lib** contient les librairies utilisées par JBOSS
- **log** contient les log de fonctionnement de JBOSS
- **server/default** contient l'environnement qui sera utilisé par défaut au lancement de JBOSS.

# Le répertoire **server/default**

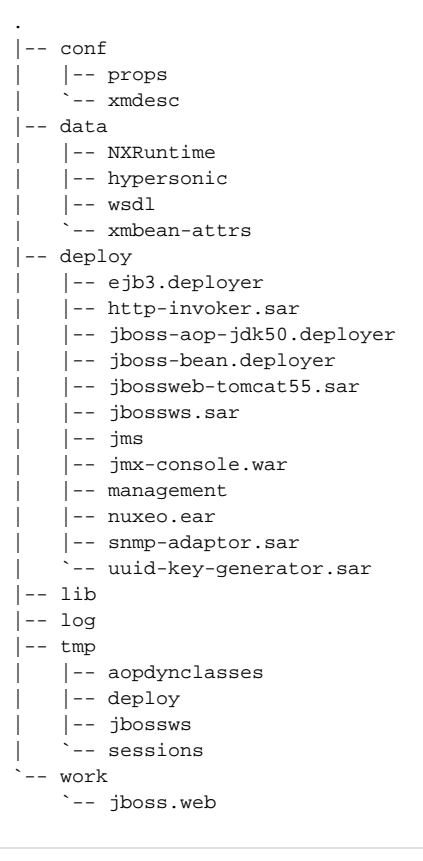

Répertoires intéressants :

- **conf** contient certains élément de configuration. On y trouve par exemple la configuration log4j utilisé par JBOSS pour les applications qu'il héberge.
- **data** contient les données vivantes de nuxeo. Dans le ESUP-ECM il s'agit uniquement des index. Le sous répertoire **hypersonic** par exemple n'est pas utilisé puisque nous utilisons une base PostgreSQL.  $\bullet$ 
	- **deploy** contient les applications hébergées par JBOSS. On y trouve notamment : **jbossweb-tomcat55.sar** qui est le tomcat enbarqué par JBOSS
		- **nuxeo.ear** qui est l'application nuxeo

#### **Note**

JBOSS utilise des archives avec des extensions .sar, .jar, .war ou .ear On trouveras indifféremment de réels fichiers d'archives ou des répertoires portants le nom de l'archive et contenant le contenu de l'archive. Cette technique est utilisée sur certaines archives (contenant des élément de configuration par exemple) dont il est utile de facilement explorer ou modifier.

lib contient les librairies communes aux différentes applications log contient les logs de fonctionnement des applicationstmp et work correspondent aux répertoires de fonctionnement de tomcat

### Contenu de nuxeo.ear

### **Note**

Nuxeo utilise un mécanisme de plugins comme l'IDE eclipse pour son fonctionnement interne. Cette approche par plugins, basée sur OSGI, est sensiblement différente de ce que l'on connait en développement web J2EE classique et nécessite des adaptations. Par exemple, on ne va jamais modifier directement les vues ou les fichiers de configuration de l'application web. On écrit un plugin qui dispose d'outils pour se déployer ou modifier automatiquement l'application web.

- |-- META-INF
- |-- OSGI-INF
- |-- config
- |-- core

.

- |-- datasources
- |-- lib
- |-- nuxeo.war
- |-- platform
- |-- plugins
- |-- system
- `-- themes

#### Répertoires intéressants :

- **META-INF** contient les fichiers standard J2EE pour une archive .ear
- **OSGI-IN**F contient les fichiers utilisés par le macanisme OSGI de nuxeo. On trouve par exemple dans le sous répertoire **templates** les "moules" qui servent à configurer les fichiers de l'application **nuxeo.war** et qui seront générés au start de jboss en fonction de la présence de tel ou tel plugin.
- **config** contient des éléments de configuration. Cette solution ne semble pas dans l'esprit de l'utilisation des plugins. Nous ne l'utilisons pas dans ESUP-ECM.
- **core** contient les plugins de gestion des données de nuxeo
- **datasources** contient les fichiers de définition des différentes sources de données
- $\bullet$ lib contient les librairies utilisées par les différents plugins. Ce répertoire n'est pas à modifier manuellement. C'est la procédure de déploiement des plugins qui s'en charge.
- **nuxeo.war** contient l'application WEB nuxeo. Ce répertoire n'est pas à modifier manuellement. C'est la procédure de déploiement des plugins qui s'en charge.
- **platform** contient les plugins métier de nuxeo
- **plugins** contient les plugins ajoutés à nuxeo. On y trouve par exemple le plugin de configuration de EUP-ECM (esup-ecm-config) et les plugins additionnels disponibles pour nuxeo. Ces derniers peuvent être mis à disposition par la communauté nuxeo (ex : nuxeo-platform-login-cas) ou des projets comme ORI-OAI (orioai-nuxeo)
- **system** contient les plugins de base de nuxeo
- **theme** contient les plugin de gestion des thèmes de nuxeo